## **Download Photoshop Free Software ((INSTALL))**

Installing Adobe Photoshop and then cracking it is easy and simple. The first step is to download and install the Adobe Photoshop software on your computer. Then, you need to locate the installation.exe file and run it. Once the installation is complete, you need to locate the patch file and copy it to your computer. The patch file is usually available online, and it is used to unlock the full version of the software. Once the patch file is copied, you need to run it and follow the instructions on the screen. Once the patching process is complete, you will have a fully functional version of Adobe Photoshop on your computer. To make sure that the software is running properly, you should check the version number to ensure that the crack was successful. And that's it - you have now successfully installed and cracked Adobe Photoshop!

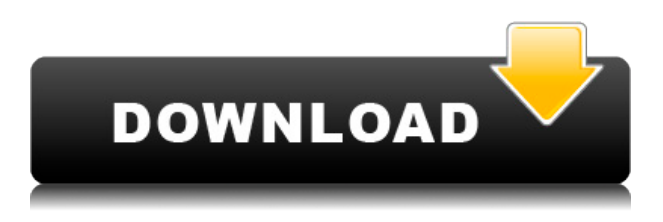

Here's, in my opinion, the best thing about Lightroom 5: the program's innovative support of RAW-format files. The program automatically images a processed, RAW photo to your desktop on the location where you took the photo. Every time you scan a new photo, Lightroom 5 updates the library to update the image's details, including exposure, white balance, and color saturation, and then saves them for you. What's missing from this release? More software options include Local Guides, a feature that helps you crop images in the composited, zoomed-out view of images. I'll talk about that in a few minutes. Beyond that, there are a few new features, including the ability to not only change the contrast, but also the saturation of your images, adding a border to photos, applying color adjustments, and more. All of the program's features are optimized for all existing image formats, except for RAW productions. Its search function is also much improved. 32 Bit Support: GetApp produces high-quality video tutorials for Adobe Photoshop CS and Photoshop Elements 20. All many years of professional workforces have required to develop his or her eye. A great deal of skill is required to develop oneself well enough to create an eye of high quality. And the time needed to reach this skill level is just as much as in the development of a eye as is the time taken to develop skill in the use of a computer.

Adobe Photoshop tutorial videos are complete step by step instructions to you with supporting images and interactive step by step examples. Two and a half hours of on screen instruction. In addition to training online, Adobe Photoshop says that it will offer training courses for in-person tuition.

## **Download Photoshop 2021 (Version 22.4.2)License Key (LifeTime) Activation Code PC/Windows 2023**

**What It Does:** The Basic Eraser functions a lot like the brush tool. You can change the size and hardness of the

eraser tip to achieve a variety of effects, like blending and fades. The Background Eraser uses differences in color to help you erase unwanted background areas from your images. Photoshop is one of the most popular digital graphics programs used by professionals and hobbyists. Its powerful features enable you to edit, add, and organize photos, create photo books and web graphics, and make your own images from scratch. **What It Does:** The Basic Eraser functions a lot like the brush tool. You can change the size and hardness of the eraser tip to achieve a variety of effects, like blending and fades. The Background Eraser uses differences in color to help you erase unwanted background areas from your images. Adobe Photoshop is an award-winning digital graphics program used by professional photographers, graphics designers, and enthusiasts. It's an essential tool for anyone trying to achieve the perfect image. Photoshop can be used for non-photographic applications. For example, you can use Photoshop to design logos and create layout. In the recent past, many design students used Photoshop as their primary course of study. If you're a very basic user and haven't done as much work in Photoshop as you will, or if you are focusing more on your creativity then the completely free version might be all you need. If you do find that creating great images is something that you want to do then there are more advanced tools available in the Creative Cloud subscription, too. You can read the *Adobe Photoshop CS6 Introduction* and the *Adobe Photoshop CS5 Introduction* for more on the basic differences between the free and subscription version. e3d0a04c9c

## **Photoshop 2021 (Version 22.4.2) Download free Cracked Serial Number Full Torrent 2022**

New In-Browser Editing 2.9 In the past, images were not editable unless they were hosted in the cloud. With Edit in Browser 2.9, users can edit images from anywhere via the web; all they have to do is link to the image from their browser, and then open it directly in Photoshop. Photoshop-Only Editing Improvements Enhancements in the canvas with single-click resizing, the ability to zoom in and out while holding a selection, and improvements to kneading, which allows the user to resize objects without erasing selections. New features in the painting tools make it easier than ever to create quality artwork. The new toolset also brings you the latest in AI technology that is solving the biggest image editing challenges. Save and Export to Cloud Users can easily save to the cloud and access the image at a later time. The cloud can be shared through a variety of platforms, including email, social websites, and web-based software. The user interface is redesigned to provide a more streamlined workflow. Photoshop Elements users now can easily export and save to the cloud with the export to cloud tools. Simultaneously Edit Multiple Images With More Control In the past you could only edit up to 1000 images at a time. With Share for Review, users can simultaneously edit up to 10,000 images. It's even possible for multiple users to input edits on the same image at the same time, and the contents will be synced. API Simplification and Performance Enhancements Native APIs have worked well for years, and now it's time to replace the legacy APIs that built Adobe Photoshop in the past with new technologies that streamline workflow and improve performance.

adobe photoshop 5.5 software free download full version www free download photoshop software www.photoshop cs6 software free download www.photoshop cs3 software free download www.adobe photoshop cs6 software free download where to download photoshop software plugin photoshop nik software free download neat image software free download for photoshop nik software photoshop cc free download download nik software photoshop cc 2019

Photoshop is a widely used graphics tool that has evolved over the last 40 years, and with each major release is packed with new features and capabilities. New features, such as the high-dynamic-range (HDR) tone mapping and editable stroke effects, make it easier than ever to touch up images and add artistic creativity to your photos. This version includes a smarter processing pipeline, additional AI-powered capabilities, a refreshed interface, and new video editing and Web graphics features. Choose from a number of styles, from the clean, clear look of the Organic style to the fun, vibrant look of the Painterly style. In the Filters category, you'll find presets that will give your images a bit of a retro look, then there's a range of special effects and a selection of artistic filters that you can use to create virtually anything you can imagine. Try out some of these free photography samples – see the names of effects that are available on this page. Photoshop is now a Web-based application, so it can be installed on multiple computers and accessed from any device with a web browser. This means that it can be used Photoshop on a big screen for editing very large images, while you can work on smaller computers at home; you can work on the go using a tablet, or even work on the train using your phone. This version of Photoshop makes it simple to use multiple monitors as if they were part of one cohesive editing canvas. You can drag images or video from your computer onto Photoshop and use a number of tools to edit them. For video, you can create your edits for one of the multiple cameras that are included in the program. This update also includes a new video editing functionality that makes it easy to select and sync multiple sources.

Another exciting new feature is the new ability to automatically crop an image, and remove unwanted objects. This is useful if the subject in the image is smaller than the image itself, or if the subject is motionless. You can also now easily remove portions of an image that don't belong. The new Adobe Darkroom tool lets you get creative with custom presets, helping you dial up or down nearly every visual element of your image. The new tool, which ships with Photoshop CC 2019 (apart from iOS), gives you access to more than 100 different settings, each with a personal touch. With a click, you can add, modify or delete a preset along with a menu of settings

called the History Panel. (Opens in a new window) ProTune is a tool that helps you refine your images. Adobe Experience Design CC is the world's most powerful creative suite of tools that help you build a complete brand identity and experience from start to finish. Design software gives you the tools to plan, define, and create anything from a brand vision to a complete customer experience. Adobe XD is a set of applications that help you build faster and deliver more consistent, engaging designs. Build, stage, and deliver the best user experience using one platform. Plus, it works across devices, devices of all sizes, and browsers. Learn more: https://www.adobe.com/uk/products/xd/desktop.html You can easily create exciting images and graphics by using the power of the Adobe Photoshop tools. You can use the tools individually or in combination to create wonderful images. Create a realistic background by combining layers of images. Use the eraser tool to erase unwanted parts of your image. You can add elements to your images and combine them with each other and with other media. Use the selection tool to select just the areas you want in an image. Use the powerful drawing tools to create a sketch on a canvas and then embed the sketch into an image. Edit the size and angle of your image easily and create a new version of the image easily.

<https://soundcloud.com/rabeahhaukiw/vray-adv-30007-for-3ds-max-2015> <https://soundcloud.com/dendiphitua1978/free-download-ultraseps-full-version-crack-and-keygen> <https://soundcloud.com/quironmare1978/ontrack-disk-manager-957-boot-isozip-13-11> <https://soundcloud.com/atnegnovasx/makemusic-finale-2014-incl-keygen-r2r-60> <https://soundcloud.com/oroshidannetm/khaleja-telugu-movie-1080p-download> <https://soundcloud.com/spoonunteldo1982/terjemahan-kitab-irsyadul-ibad-pdf-11> <https://soundcloud.com/antisdispna1977/gemini-photo-digitizer-crack> <https://soundcloud.com/clularunra1978/sierra-hotfix-era-software-feerdownload-tested> <https://soundcloud.com/somokiswaefx/sarvatobhadrachakrasoftwarefreedownload> <https://soundcloud.com/rabeahhaukiw/robin-murphy-repertory-pdf-free-download> <https://soundcloud.com/diarichtidi1979/watch-dogs-32-bit-fix-or-crack> <https://soundcloud.com/corvebuckci1989/como-conseguir-tokens-gratis-en-cam4>

Once you're finished crafting the perfect image, share it or make it easy for others to edit using the DNG Converter , Illustrator CC and Video Tutorials , all included as part of your creative or subscription package. And if you don't already have a Creative Cloud membership, you can sign up for a free trial and get up to 2GB of cloud storage. This year, we're excited to bring Adobe Photoshop CC to iOS. You will be able to edit, view and view your work on any iOS device from anywhere. You'll be able to upload your photos to Cloud to share them easily. On the Android platform, Create CC is the only mobile app in the world that supports photorealistic cropping and resizing. It makes it easy to combine your photos into a movie and share your photos and movies with others effortlessly. With the ability to have a single edit that can go to multiple social networks, you can easily share your images to Facebook, Twitter and more. You can also share your entire Creative Cloud portfolio to Adobe Stock with a single click. Photoshop CC 2019 also provides you the same improvements that we introduced with other Adobe products, including intelligent brushes, improved intelligent sharpening, about face (an icon that tells you about the filter, technology, features, etc.), and high-quality AI-driven image retouching, which ensure that you can get the best-looking results across all editing projects. 2. Use layers, images, and Scissors to make your artwork come alive. Seamlessly integrate photos with any other media using Photoshop and Photoshop Touch, or use traditional paint tools and drawing features to create layers, images, and scalable objects.

<https://ninja-hub.com/photoshop-2022-version-23-1-keygen-for-lifetime-for-windows-2023/> [https://nvested.co/wp-content/uploads/2023/01/Photoshop-2021-License-Code-Keygen-MacWin-2023.](https://nvested.co/wp-content/uploads/2023/01/Photoshop-2021-License-Code-Keygen-MacWin-2023.pdf) [pdf](https://nvested.co/wp-content/uploads/2023/01/Photoshop-2021-License-Code-Keygen-MacWin-2023.pdf)

[https://awaazsachki.com/2023/01/download-photoshop-cs5-serial-number-full-torrent-activation-x64-](https://awaazsachki.com/2023/01/download-photoshop-cs5-serial-number-full-torrent-activation-x64-2022/) [2022/](https://awaazsachki.com/2023/01/download-photoshop-cs5-serial-number-full-torrent-activation-x64-2022/) [https://www.renegade-france.fr/wp-content/uploads/2023/01/Photoshop-Windows-8-Free-Download-T](https://www.renegade-france.fr/wp-content/uploads/2023/01/Photoshop-Windows-8-Free-Download-TOP.pdf) [OP.pdf](https://www.renegade-france.fr/wp-content/uploads/2023/01/Photoshop-Windows-8-Free-Download-TOP.pdf)

<https://webor.org/photoshop-elements-8-download-work/>

<https://michoacan.network/wp-content/uploads/2023/01/janaxay.pdf>

<https://travestisbarcelona.top/adobe-photoshop-cs6-trial-version-free-download-for-windows-10-link/> <https://lovebeauty.fr/wp-content/uploads/2023/01/sabyaz.pdf>

[https://practicalislam.online/wp-content/uploads/2023/01/Photoshop-Drivers-License-Template-Down](https://practicalislam.online/wp-content/uploads/2023/01/Photoshop-Drivers-License-Template-Download-EXCLUSIVE.pdf) [load-EXCLUSIVE.pdf](https://practicalislam.online/wp-content/uploads/2023/01/Photoshop-Drivers-License-Template-Download-EXCLUSIVE.pdf)

<http://qlami.com/?p=79655>

<https://www.mrfoodis.de/wp-content/uploads/2023/01/harbatt.pdf>

[https://sweetangels.in/wp-content/uploads/2023/01/Adobe-Photoshop-2022-Version-2311-Download-f](https://sweetangels.in/wp-content/uploads/2023/01/Adobe-Photoshop-2022-Version-2311-Download-free-Product-Key-Full-PCWindows-New-2023.pdf) [ree-Product-Key-Full-PCWindows-New-2023.pdf](https://sweetangels.in/wp-content/uploads/2023/01/Adobe-Photoshop-2022-Version-2311-Download-free-Product-Key-Full-PCWindows-New-2023.pdf)

<https://futcoinsshop.ru/wp-content/uploads/2023/01/alewero.pdf>

<https://kedaigifts.com/wp-content/uploads/2023/01/Photoshop-Download-Neural-Filters-Fixed.pdf>

[http://texocommunications.com/wp-content/uploads/2023/01/Photoshop-CC-2018-Version-19-Serial-N](http://texocommunications.com/wp-content/uploads/2023/01/Photoshop-CC-2018-Version-19-Serial-Number-finaL-version-2022-1.pdf) [umber-finaL-version-2022-1.pdf](http://texocommunications.com/wp-content/uploads/2023/01/Photoshop-CC-2018-Version-19-Serial-Number-finaL-version-2022-1.pdf)

[https://teenmemorywall.com/adobe-photoshop-express-download-free-with-activation-code-with-key-](https://teenmemorywall.com/adobe-photoshop-express-download-free-with-activation-code-with-key-3264bit-2022/)[3264bit-2022/](https://teenmemorywall.com/adobe-photoshop-express-download-free-with-activation-code-with-key-3264bit-2022/)

[https://www.answerwatcher.com/wp-content/uploads/2023/01/Ps-Photoshop-Download-For-Pc-Windo](https://www.answerwatcher.com/wp-content/uploads/2023/01/Ps-Photoshop-Download-For-Pc-Windows-10-Free-UPD.pdf) [ws-10-Free-UPD.pdf](https://www.answerwatcher.com/wp-content/uploads/2023/01/Ps-Photoshop-Download-For-Pc-Windows-10-Free-UPD.pdf)

<https://ppetn.com/wp-content/uploads/2023/01/warkyly.pdf>

[https://www.sozpaed.work/wp-content/uploads/2023/01/Download-Photoshop-CC-2015-Hacked-Wind](https://www.sozpaed.work/wp-content/uploads/2023/01/Download-Photoshop-CC-2015-Hacked-Windows-1011-3264bit-lAtest-versIon-2023.pdf) [ows-1011-3264bit-lAtest-versIon-2023.pdf](https://www.sozpaed.work/wp-content/uploads/2023/01/Download-Photoshop-CC-2015-Hacked-Windows-1011-3264bit-lAtest-versIon-2023.pdf)

[https://firstlady-realestate.com/2023/01/02/patterns-para-photoshop-download-\\_hot\\_/](https://firstlady-realestate.com/2023/01/02/patterns-para-photoshop-download-_hot_/)

[https://odingajproperties.com/2023/01/02/adobe-photoshop-cc-2015-version-18-full-product-key-win](https://odingajproperties.com/2023/01/02/adobe-photoshop-cc-2015-version-18-full-product-key-win-mac-latest-update-2022/)[mac-latest-update-2022/](https://odingajproperties.com/2023/01/02/adobe-photoshop-cc-2015-version-18-full-product-key-win-mac-latest-update-2022/)

<https://lifedreamsorganizer.com/photoshop-plugins-portraiture-free-download-for-mac-install/> <https://xamabu.net/catalogo-de-xamabu/?reauth=1>

[https://www.moskyshop.com/wp-content/uploads/2023/01/Photoshop\\_2022\\_\\_Download\\_free\\_With\\_Li](https://www.moskyshop.com/wp-content/uploads/2023/01/Photoshop_2022__Download_free_With_License_Code_For_PC_x3264_2022.pdf) [cense\\_Code\\_For\\_PC\\_x3264\\_2022.pdf](https://www.moskyshop.com/wp-content/uploads/2023/01/Photoshop_2022__Download_free_With_License_Code_For_PC_x3264_2022.pdf)

<http://climabuild.com/psd-suit-for-photoshop-free-download-new/>

[http://starwavesenterprises.com/5-point-star-shape-photoshop-download-\\_top\\_/](http://starwavesenterprises.com/5-point-star-shape-photoshop-download-_top_/)

<https://www.candipipes.com/wp-content/uploads/2023/01/Photoshop-Download-8-INSTALL.pdf>

<https://exoticmysticism.com/2023/01/02/download-photoshop-for-android-phone-repack/>

[https://karahvi.fi/wp-content/uploads/2023/01/Adobe-Photoshop-CC-2014-Download-free-With-Activa](https://karahvi.fi/wp-content/uploads/2023/01/Adobe-Photoshop-CC-2014-Download-free-With-Activation-Code-WIN-MAC-2023.pdf) [tion-Code-WIN-MAC-2023.pdf](https://karahvi.fi/wp-content/uploads/2023/01/Adobe-Photoshop-CC-2014-Download-free-With-Activation-Code-WIN-MAC-2023.pdf)

[https://bademligardensuit.com/wp-content/uploads/2023/01/Download\\_Adobe\\_Photoshop\\_2021\\_Versi](https://bademligardensuit.com/wp-content/uploads/2023/01/Download_Adobe_Photoshop_2021_Version_2201_Cracked_2023.pdf) [on\\_2201\\_Cracked\\_2023.pdf](https://bademligardensuit.com/wp-content/uploads/2023/01/Download_Adobe_Photoshop_2021_Version_2201_Cracked_2023.pdf)

<http://cipheadquarters.com/?p=85892>

<https://moronencaja.com/wp-content/uploads/2023/01/otylysyb.pdf>

[https://rednails.store/adobe-photoshop-2021-version-22-0-1-download-free-crack-windows-10-11-new](https://rednails.store/adobe-photoshop-2021-version-22-0-1-download-free-crack-windows-10-11-new-2022/) [-2022/](https://rednails.store/adobe-photoshop-2021-version-22-0-1-download-free-crack-windows-10-11-new-2022/)

[https://bonnethotelsurabaya.com/blog/adobe-photoshop-2020-version-21-download-hack-crack-x64-2](https://bonnethotelsurabaya.com/blog/adobe-photoshop-2020-version-21-download-hack-crack-x64-2023) [023](https://bonnethotelsurabaya.com/blog/adobe-photoshop-2020-version-21-download-hack-crack-x64-2023)

<https://www.sendawin.com/wp-content/uploads/2023/01/maratt.pdf>

[https://www.webcard.irish/wp-content/uploads/2023/01/Download-Photoshop-For-Pc-Free-Windows-](https://www.webcard.irish/wp-content/uploads/2023/01/Download-Photoshop-For-Pc-Free-Windows-8-FULL.pdf)[8-FULL.pdf](https://www.webcard.irish/wp-content/uploads/2023/01/Download-Photoshop-For-Pc-Free-Windows-8-FULL.pdf)

<http://www.giffa.ru/who/photoshop-2022-download-free-torrent-2023/> <https://arabamericanbusinesscommunity.org/wp-content/uploads/2023/01/philrayc.pdf> <https://dsdp.site/it/?p=112634>

Those who plan to start a new business should consider Photoshop as it is one of the most common business

designing tool. The applications that can be made with these tools can be used in this purpose. It is not possible to create anything for your business without using this tool. Most of the companies that start a new business or are started with new entrepreneurs are using this tool for designing purposes. Adobe has a couple of products, which are used in this purpose. Here is the list of few tools that are used in designing application. 1) Photoshop Photoshop is the most popular software for designing purposes. This is why it commands a large market. This software was developed by Adobe Systems Incorporated. It is a desktop software and not a web-based application. This is a most commonly used software in business industry. It has a lot of tools for designing purposes. These tools make it easy to design a book cover, brochures, and many other types of businessorientated layouts. 2) Adobe Illustrator

In the design industry and in other creative industries, Adobe Illustrator is used as a desktop software and is one of the most downloaded Adobe applications. It is a vector drawing software. It is highly beneficial software for many people. The tool is available in vector and raster formats and enables designers to create great looking designs. It is the most tool for creative professionals who can create an amazing looking brochure or a book cover.